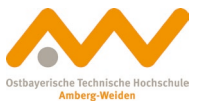

# **Projekttitel**:

# Ansteuerung eines MLC-Modells mittels LabVIEW

## **Betreuer(in)**: Prof. Dr. Ralf Ringler

**Zeitrahmen**: ab sofort möglich, gerne auch in den Semesterferien

**Bearbeitungsmodus**: einzeln und/oder 2er-Team

**Spezifische Voraussetzungen**: E-Technik-Kenntnisse, Kenntnisse in Steuerungstechnik, Interesse an Programmierung, LabVIEW- bzw. Daisylab-Vorkenntnisse wünschenswert

**Allg. Hinweise:** siehe Modulhandbuch

**Ausgangssituation**: Multileafkollimatoren (MLC) werden in der Strahlentherapie verwendet, um das Strahlungsfeld des Linearbeschleunigers auf das gewünschte Profil einzugrenzen. Dabei werden die einzelnen Lamellen des Kollimators jeweils durch einen eigenen Motor an die gewünschte Position verfahren. Ein Modell eines solchen Multileafkollimators inklusive der Steuerelektronik liegt bereits vor.

### **Aufgabenstellung**:

- Programmierung eines LabVIEW-Codes zur Ansteuerung eines einzelnen Motors
- Erweiterung des Anfangsprogramms zur Ansteuerung aller Motoren (sukzessive und/oder parallel)

### **Prüfungsform**:

Präsentation der Ergebnisse inkl. Powerpoint-Dokumentation